Документ подписан простой электронной подписью<br>Информация с владели вет достронной подписью Информац  $OMO:$ ФЕДЕРАЛЬНОЕ АГЕНТСТВО ЖЕЛЕЗНОДОРОЖНОГО ТРАНСПОРТА Лолжн Дата подписания: 05.10 2024 11:39:05 ОСУДАРСТВЕННОЕ БЮДЖЕТНОЕ ОБРАЗОВАТЕЛЬНОЕ УЧРЕЖДЕНИЕ ВЫСШЕГО ОБРАЗОВАНИЯ Уника 7708e3a47e66a8ee02711b298d7c78bd1e40bf88

> Приложение к рабочей программе дисциплины

# **ОЦЕНОЧНЫЕ МАТЕРИАЛЫ ДЛЯ ПРОМЕЖУТОЧНОЙ АТТЕСТАЦИИ ПО ДИСЦИПЛИНЕ (МОДУЛЮ)**

# **СУБД на железнодорожном транспорте**

*(наименование дисциплины(модуля)*

Направление подготовки / специальность

# **09.04.01 Информатика и вычислительная техника**

*(код и наименование)*

Направленность (профиль)/специализация

АСОИУ на транспорте

*(наименование)*

Заочная форма обучения

# Содержание

- 1. Пояснительная записка.
- 2. Типовые контрольные задания или иные материалы для оценки знаний, умений, навыков и (или) опыта деятельности, характеризующих уровень сформированности компетенций.
- 3. Методические материалы, определяющие процедуру и критерии оценивания сформированности компетенций при проведении промежуточной аттестации.

# **1. Пояснительная записка**

Цель промежуточной аттестации – оценивание промежуточных и окончательных результатов обучения по дисциплине, обеспечивающих достижение планируемых результатов освоения образовательной программы.

#### Формы промежуточной аттестации: курсовая работа, экзамен**-** 1 курс

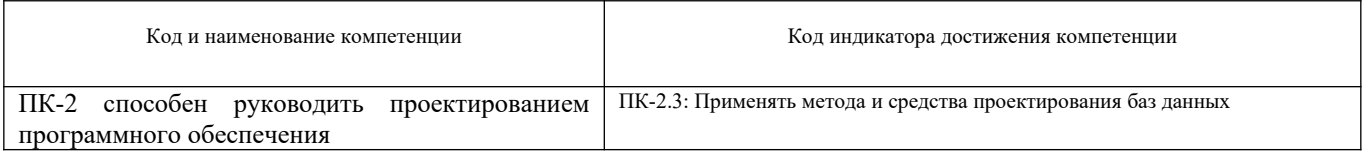

#### Результаты обучения по дисциплине, соотнесенные с планируемыми результатами освоения образовательной программы

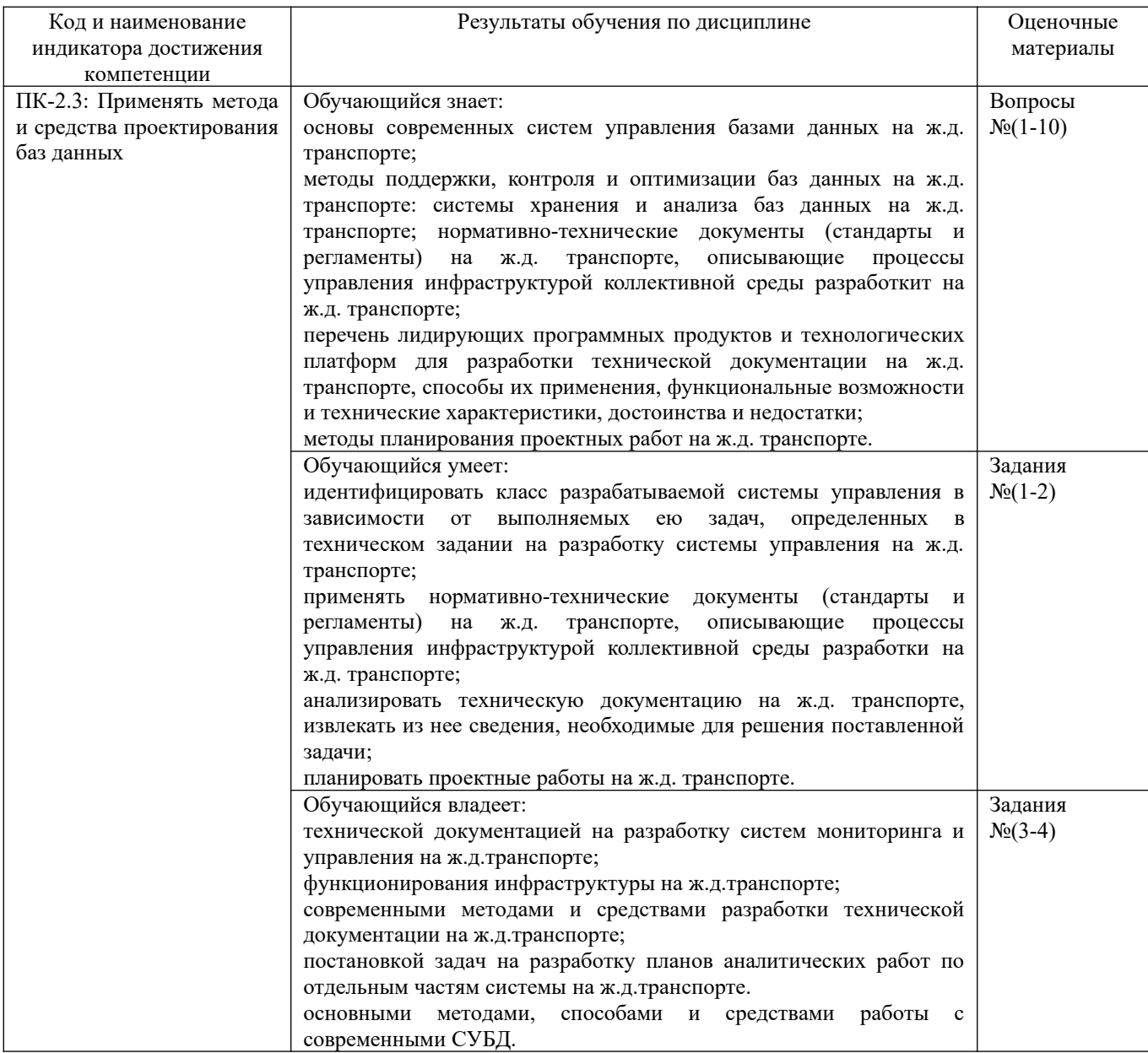

2 семестр

Промежуточная аттестация (экзамен) проводится в одной из следующих форм:

1) проводиться в форме устного ответа на вопросы из перечня

2) выполнение заданий в ЭИОС СамГУПС.

Промежуточная аттестация (курсовая работа) проводится в одной из следующих форм:

- 1) Собеседование
- 2) выполнение заданий в ЭИОС СамГУПС

# **2. Типовые[1](#page-4-0) контрольные задания или иные материалы для оценки знаний, умений, навыков и (или) опыта деятельности, характеризующих уровень сформированности компетенций**

# **2.1 Типовые вопросы (тестовые задания) для оценки знаниевого образовательного результата**

Проверяемый образовательный результат:

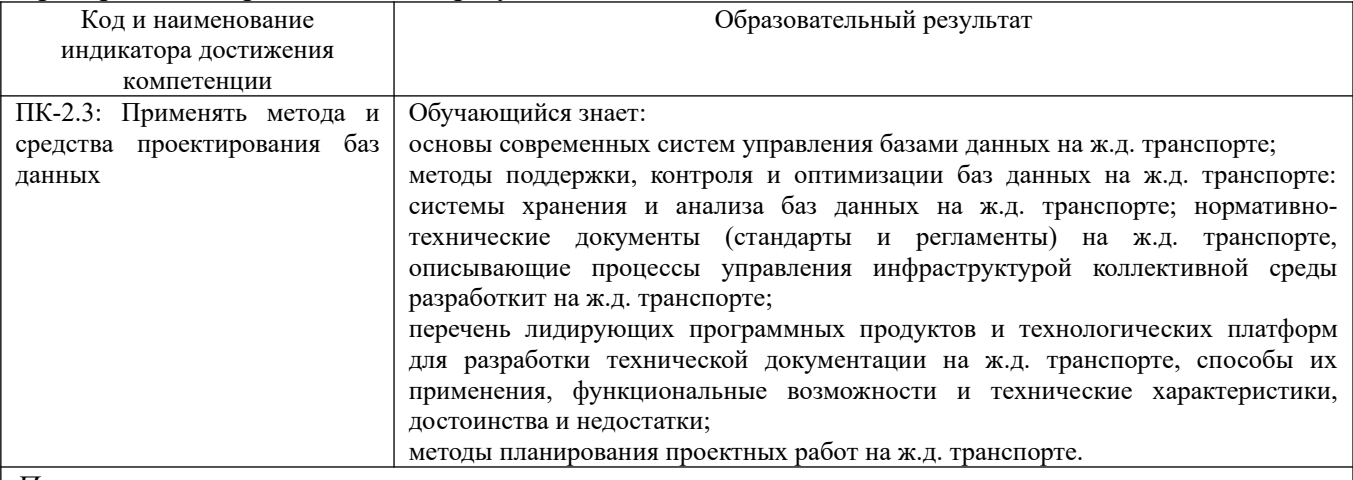

*Примерные вопросы:*

# **1. В каком диалоговом окне создают связи между полями таблиц базы данных:**

- 1. таблица связей;
- 2. схема связей;
- 3. схема данных;
- 4. таблица данных;
- 5. отчёт данных

#### **2. Почему при закрытии таблицы программа Access не предлагает выполнить сохранение внесенных данных:**

- 1. недоработка программы;
- 2. потому что данные сохраняются сразу после ввода в таблицу;
- 3. потому что данные сохраняются только после закрытия всей базы данных.

# **3. Без каких объектов не может существовать база данных:**

- 1. без модулей;
- 2. без отчетов;
- 3. без таблиц;
- 4. без форм;
- 5. без запросов.

# **4. В каких элементах таблицы хранятся данные базы:**

- 1. в полях;
- 2. в строках;
- 3. в столбцах;
- 4. в записях;
- 5. в ячейках.

#### **5. Содержит ли какую-либо информацию таблица, в которой нет ни одной записи?** 1. пустая таблица, не содержит ни какой информации;

<span id="page-4-0"></span><sup>&</sup>lt;sup>1</sup> Приводятся типовые вопросы и задания. Оценочные средства, предназначенные для проведения аттестационного мероприятия, хранятся на кафедре в достаточном для проведения оценочных процедур количестве вариантов. Оценочные средства подлежат актуализации с учетом развития науки, образования, культуры, экономики, техники, технологий и социальной сферы. Ответственность за нераспространение содержания оценочных средств среди обучающихся университета несут заведующий кафедрой и преподаватель – разработчик оценочных средств.

- 2. пустая таблица содержит информацию о структуре базы данных;
- 3. пустая таблица содержит информацию о будущих записях;
- 4. таблица без записей существовать не может;

5. всё выше верно.

#### **6. Содержит ли какую-либо информацию таблица, в которой нет полей?**

# 1. содержит информацию о структуре базы данных;

2. не содержит ни какой информации;

3. таблица без полей существовать не может;

4. содержит информацию о будущих записях;

5. всё выше верно.

# **7. В чем состоит особенность поля "счетчик"?**

- 1. служит для ввода числовых данных;
- 2. служит для ввода действительных чисел;

3. данные хранятся не в поле, а в другом месте, а в поле хранится только указатель на то, где расположен текст;

- 4. имеет ограниченный размер;
- 5. имеет свойство автоматического присваивания.

# **8. В чем состоит особенность поля "мемо"?**

1. служит для ввода числовых данных;

2. служит для ввода действительных чисел;

3. Для ввода длинного текста. Данные хранятся не в поле, а в другом месте, а в поле хранится только указатель на то, где расположен текст;

4. имеет ограниченный размер;

5. имеет свойство автоматического наращивания.

#### **9. Какое поле можно считать уникальным?**

- 1. поле, значения в котором не могут, повторятся;
- 2. поле, которое носит уникальное имя;
- 3. поле, значение которого имеют свойство наращивания;
- 4. поле, значения в котором повторяются;

5. всё выше верно.

#### **10. Ключами поиска в системах управления базами данных (СУБД) называются:**

- 1. диапазон записей файла БД, в котором осуществляется поиск;
- 2. логические выражения, определяющие условия поиска;
- 3. поля, по значению которых осуществляется поиск;
- 4. номера записей, удовлетворяющих условиям поиска;
- 5. номер первой по порядку записи, удовлетворяющей условиям поиска.

#### **2.2 Типовые задания для оценки навыкового образовательного результата**

Проверяемый образовательный результат:

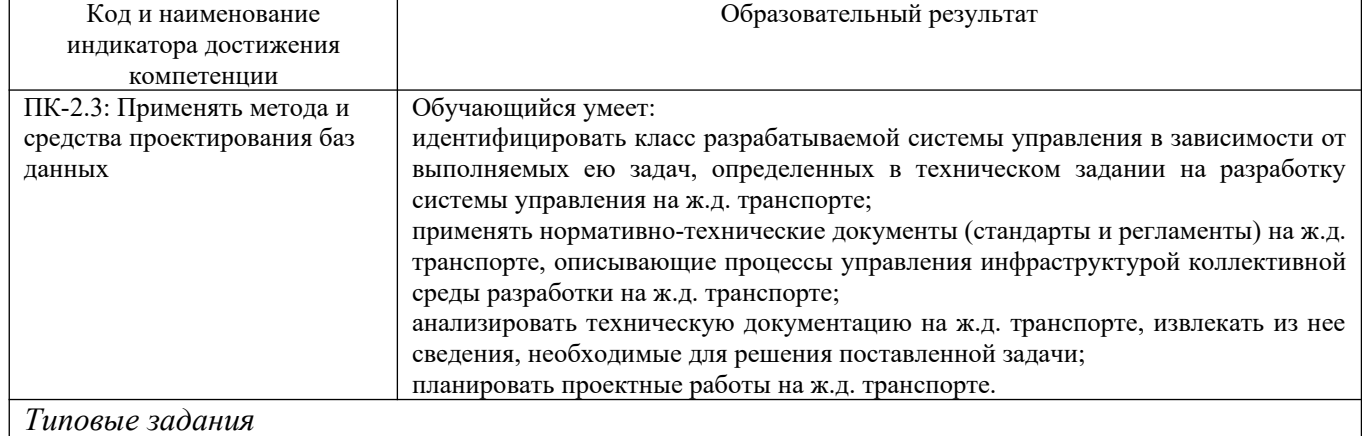

**Задание 1**. Создание БД:

1. Создайте новую базу данных и в ней необходимые таблицы с соответствующими полями, согласно предметной области своего варианта.

2. Создайте дополнительные таблицы с соответствующими полями, необходимые для хранения информации при выполнении основных требований к функциям системы.

3. Определите типы данных (счетчик, текстовый, числовой и т.д.), описание и другие

необходимые свойства полей (размер поля, маску ввода, подпись, значение по умол-чанию и т.д.) созданных таблиц.

4. Определите первичные ключи в созданных таблицах.

5. Определите необходимые связи между таблицами, задайте необходимые параметры обеспечения целостности данных и вид объединения.

# **Задание 2**. Разработка БД:

1. В схеме данных проверьте правильность созданных таблиц и связей между ними.

2. При необходимости настройте подстановку (тип элемента управления, тип источника строк, источник строк и т.д.) для полей внешних ключей в созданных таблицах.

- 3. Заполните созданные таблицы данными (минимум 10 записей на таблицу).
- 4. Создайте необходимые запросы, выполняющие основные требования к функциям системы.
- 5. Обдумайте и создайте запросы, которые, возможно, будут полезными для будущих
- пользователей вашей базы данных.

6. Сохраните изменения в созданной базе данных, чтобы с ней в дальнейшем можно было работать.

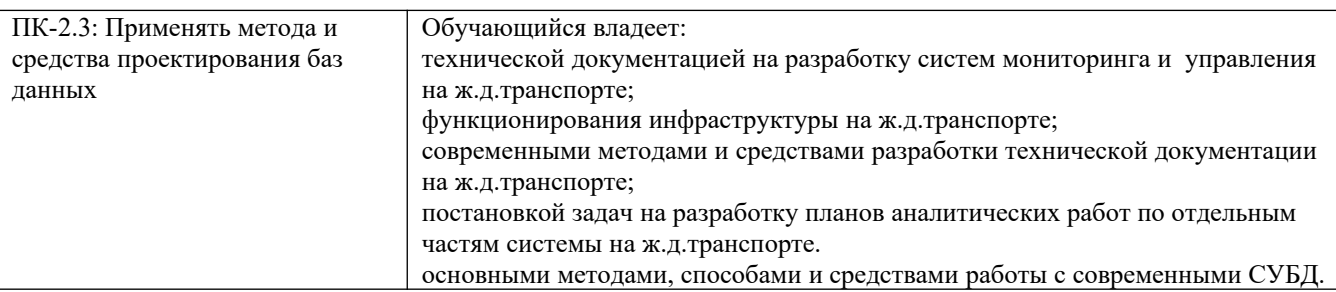

*Типовые задания*

**Задание 3.** Разработка форм:

1. Создайте необходимые формы для ввода информации в базу данных (созданной в задании ранее), согласно предметной области своего варианта.

- 2. Проверьте работу форм (введите, измените и удалите около 10 записей в каждой форме).
- 3. Проверьте правильность работы обеспечения целостности данных и вида объедине-ния.
- 4. Выпишите все созданные названия форм их описание и основные свойства.
- 5. Выпишите все основные свойства полей-надписей по формам в виде таблицы.

6. Выпишите все основные свойства разделов и оставшихся объектов по формам в виде таблицы.

7. Обдумайте и создайте формы, которые, возможно, будут полезными для будущих пользователей вашей базы данных.

8. Сохраните изменения в созданной базе данных, чтобы с ней в дальнейшем можно было работать.

# **Задание 4**. Разработка отчетов:

1. Создайте необходимые отчеты для вывода информации из базы данных (созданной задании ранее), согласно предметной области своего варианта.

- 2. Проверьте работу отчетов (для отчетов с параметрами используйте несколько значений).
- 3. Проверьте правильность вида объединения таблиц или запросов.
- 4. Выпишите все созданные названия отчетов их описание и основные свойства.
- 5. Выпишите все основные свойства полей-надписей по отчетам в виде таблицы.
- 6. Выпишите все основные свойства полей вывода данных по отчетам в виде таблицы.
- 7. Выпишите все основные свойства разделов и оставшихся полей по отчетам в виде таблицы.

8. Обдумайте и создайте отчеты, которые, возможно, будут полезными для будущих пользователей вашей базы данных.

**9.** Сохраните изменения в созданной базе данных, чтобы с ней в дальнейшем можно было работать.

# **2.3. Перечень вопросов для подготовки обучающихся к промежуточной аттестации**

1.История развития СУБД.

2.Файловые системы.

3.Иерархические базы данных.

- 4.Сетевые базы данных.
- 5.Реляционные базы данных.
- 6.Современные технологии обработки данных.
- 7.Основные компоненты современных технологий обработки данных.
- 8.Режимы обработки данных.
- 9.Способы обработки данных.
- 10.Распределенная обработка данных и распределенные базы данных.
- 11.Системы распределённой обработки данных.
- 12.Системы распределенных баз данных.
- 13.Системы управления распределёнными базами данных.
- 14.Модели распределенной обработки данных в современных СУБД.
- 15.Двухзвенная модель.
- 16.Модель сервера приложений.
- 17.Публикация баз данных в Internet.
- 18.Обеспечение безопасности данных.
- 19.Модели распределенных баз данных.
- 20.Распределенные и параллельные базы данных.
- 21.Однородные и неоднородные распределенные СУБД.
- 22.Вертикальная и горизонтальная фрагментация данных в РБД.
- 23.Репликация (тиражирование) данных в РБД.
- 24.Перспективы распределенной обработки данных в современных СУБД.

# **2.4. Перечень тем курсовых работ**

- 1. Разработка БД технического отдела электродепо.
- 2. Разработка БД вокзала.
- 3. Разработка БД локомотивного депо.
- 4. Разработка БД путевого хозяйства.
- 5. Разработка БД для отслеживания вагонов.
- 6. Разработка БД отдела кадров.
- 7. Разработка БД по учету основных средств.
- 8. Разработка БД статистики перевозочного процесса.
- 9. Разработка БД приемосдатчика контейнерной конторы.
- 10. Разработка БД приемосдатчика вагонов.
- 11. Разработка БД службы СУБ.
- 12. Разработка БД коммерческой фирмы (по выбору).
- 13. Разработка БД вагонного хозяйства метро.
- 14. Разработка БД учета и распределение энергообеспечения.
- 15. Разработка БД по учету повышения квалификации кадров.
- 16. Разработка БД секретаря ректора.
- 17. Разработка БД секретаря декана.
- 18. Разработка БД начальника учебно-методического отдела.
- 19. Разработка БД секретаря кафедры.
- 20. Разработка БД начальника службы АХЧ.
- 21. Разработка БД директора интернет-клуба.
- 22. Разработка БД коменданта общежития СамГУПС.
- 23. Разработка БД директора магазина.

#### **3. Методические материалы, определяющие процедуру и критерии оценивания сформированности компетенций при проведении промежуточной аттестации**

#### **Критерии формирования оценок по ответам на вопросы, выполнению тестовых заданий**

- оценка **«отлично»** выставляется обучающемуся, если количество правильных ответов на вопросы составляет  $100 - 90$  % от общего объёма заданных вопросов;

- оценка **«хорошо»** выставляется обучающемуся, если количество правильных ответов на вопросы – 89 – 76 % от общего объёма заданных вопросов;

- оценка **«удовлетворительно»** выставляется обучающемуся, если количество правильных ответов на тестовые вопросы –75–60 % от общего объёма заданных вопросов;

- оценка **«неудовлетворительно»** выставляется обучающемуся, если количество правильных ответов – менее 60 % от общего объёма заданных вопросов.

#### **Критерии формирования оценок по результатам выполнения заданий**

**«Зачтено» –** ставится за работу, выполненную полностью без ошибок и недочетов в соответствии с заданием. Обучающийся полностью владеет информацией по теме работы, решил все поставленные в задании задачи**.**

**«Не зачтено» -** ставится за работу, если обучающийся правильно выполнил менее 2/3 всего задания, использовал при выполнении неправильные алгоритмы, допустил грубые ошибки при программировании, сформулировал неверные выводы по результатам работы*.*

*Виды ошибок:* 

*- грубые ошибки: незнание основных понятий, правил, норм; незнание приемов решения задач; ошибки, показывающие неправильное понимание условия предложенного задания.*

*- негрубые ошибки: неточности формулировок, определений; нерациональный выбор хода решения.*

*- недочеты: нерациональные приемы выполнения задания; отдельные погрешности в формулировке выводов; небрежное выполнение задания.*

#### **Критерии формирования оценок по написанию и защите курсовой работы**

**«Отлично»** (5 баллов) – получают обучающиеся студенты, оформившие курсовую работу в соответствии с предъявляемыми требованиями, в которой отражены все необходимые результаты проведенного анализа, сделаны обобщающие выводы и предложены рекомендации в соответствии с тематикой курсовой работы, а также грамотно и исчерпывающе ответившие на все встречные вопросы преподавателя.

**«Хорошо»** (4 балла) – получают обучающиеся, оформившие курсовую работу (курсовой проект) в соответствии с предъявляемыми требованиями, в которой отражены все необходимые результаты проведенного анализа, сделаны обобщающие выводы и предложены рекомендации в соответствии с тематикой курсовой работы. При этом при ответах на вопросы преподавателя обучающийся студент допустил не более двух ошибок.

**«Удовлетворительно»** (3 балла) – получают обучающиеся, оформившие курсовую работу в соответствии с предъявляемыми требованиями. При этом при ответах на вопросы преподавателя обучающийся студент допустил более трёх ошибок.

**«Неудовлетворительно»** (0 баллов) – ставится за курсовую работу, если число ошибок и недочетов превысило удовлетворительный уровень компетенции.

#### **Критерии формирования оценок по экзамену**

**«Отлично»** (5 баллов) – обучающийся демонстрирует знание всех разделов изучаемой дисциплины: содержание базовых понятий и фундаментальных проблем; умение излагать

программный материал с демонстрацией конкретных примеров. Свободное владение материалом должно характеризоваться логической ясностью и четким видением путей применения полученных знаний в практической деятельности, умением связать материал с другими отраслями знания.

**«Хорошо»** (4 балла) – обучающийся демонстрирует знания всех разделов изучаемой дисциплины: содержание базовых понятий и фундаментальных проблем; приобрел необходимые умения и навыки, освоил вопросы практического применения полученных знаний, не допустил фактических ошибок при ответе, достаточно последовательно и логично излагает теоретический материал, допуская лишь незначительные нарушения последовательности изложения и некоторые неточности. Таким образом данная оценка выставляется за правильный, но недостаточно полный ответ.

**«Удовлетворительно»** (3 балла) – обучающийся демонстрирует знание основных разделов программы изучаемого курса: его базовых понятий и фундаментальных проблем. Однако знание основных проблем курса не подкрепляются конкретными практическими примерами, не полностью раскрыта сущность вопросов, ответ недостаточно логичен и не всегда последователен, допущены ошибки и неточности.

**«Неудовлетворительно»** (0 баллов) – выставляется в том случае, когда обучающийся демонстрирует фрагментарные знания основных разделов программы изучаемого курса: его базовых понятий и фундаментальных проблем. У экзаменуемого слабо выражена способность к самостоятельному аналитическому мышлению, имеются затруднения в изложении материала, отсутствуют необходимые умения и навыки, допущены грубые ошибки и незнание терминологии, отказ отвечать на дополнительные вопросы, знание которых необходимо для получения положительной оценки.